# Unix Performance Fundamentals

By: Jeff Kubler Kubler Consulting jrkubler@proaxis.com www.proaxis.com/~jrkubler Phone: 541-745-7457

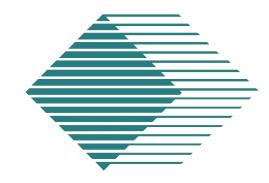

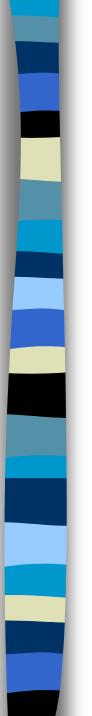

#### What is Performance?

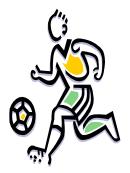

- The execution of an action, something accomplished, the fulfillment of a request, ....
- Good performance -- when requested actions complete within expectations. Bad is when they don't!
- Performance is important because users have expectations!

#### Why Manage Performance?

- Save money
- Prepare for change
- Prepare for growth
- Ensure adequate resources
- Solve problems
- Met SLA's

- Avoid unhappy users
- Increase system and app knowledge
- Manage crises
   issues
- Keep job!

#### Performance - Introduction

- Four basic macro areas: CPU, Memory, disk, network. Several micro areas: database, application.
- Performance Management: keeping resources adequate
- Resource restrictions are often called "bottlenecks"
- Bottlenecks are first encountered at the "Knee in the Resource Curve"

# Performance - Basics

- Importance of response times.
- Avoid resource overuse or bottleneck
- Bottlenecks often called "Knee in Curve"

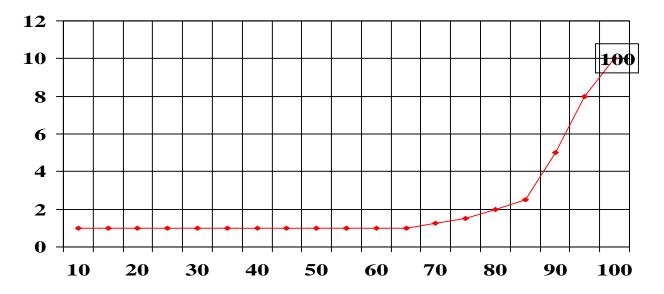

#### Performance -- General Terms

- Resources often measured as a percentage of a whole
- Sometimes a count is the important measurement (example: the count of processes waiting in a queue)
- Averages are often the important indicator
- Performance may be acceptable until one more "straw" is added.

#### Performance - Definitions

- daemon -- A process that performs a service on behalf of the kernel.
- *interrupt* -- A notification from a hardware device about an event that is external to the CPU.
- I/O -- Abbreviation of input/output. The transfer of data to and from peripheral devices.
- I/O bound -- A system in which the peripheral devices cannot transfer data as fast as requested.

- kernel -- The name for the operating system's central set of intrinsic services.
- Ioad average -- The utilization of the CPU measured as the average number of processes on the run queue over a certain period of time.
- memory bound -- A system which is short of physical memory
- Compute bound Occurs when the CPU is the limitation.

#### Performance - Definitions

- Transactions per Minute (TPM) how many transactions of a specific type can be executed in a single minute.
- Response Time This is a measurement of how long it takes from the time a transaction is issued until the server begins to issue results.
- Bandwidth Measurements the amount of data that can be transmitted over a channel per unit of time.

- Bottleneck -- Occurs when demand for a particular resource is beyond the capacity of that resource and this adversely affects other resources.
- Contention -- Occurs when several CPUs or processes need to access the same resource at the same time.

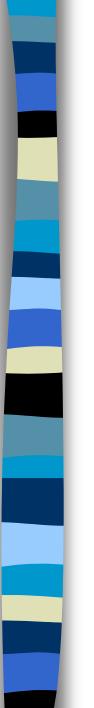

#### Macro Area: CPU

- CPU Activity
- CPU Activity States
  - Busy
    - Useful Work
  - Idle
    - CPU in the "Bank"
  - Paused for I/O
    - Wait for Disk
- CPU Run/Ready Queue

# Macro Area: CPU

- Process activity handled by the scheduler
- Scheduler has set time slice of 1/10 of a second
- Processes assigned either Real Time or Time Share
- Priorities calculate dynamically

#### **CPU: Measurement Metrics**

#### CPU:

- Total Busy: the resource as 0 to 100 percent utilized.
- Run Queue: the number of processes awaiting the CPU.
- Total Busy makeup: User, Real, Nice, Nnice, System, Interrupt, Context Switching, Trap, Mem, and Idle. Capture Ratio helps understand CPU usage.

# CPU: Measurement Metrics -Scheduler's Rules

- (R)Real Time xecute at highest priority.
  - Import system proc
  - preempt low priority
  - runs until sleeps
- Time Share are time sliced 1/10 sec.
  - Made up of sys&user
  - higher pri proc can preempt

- Round Robin scheduling
- Priorities are recalculated dynamically
- Nice value can be used to adjust priority calculations
- statdeamon
   recalculates process
   priorities

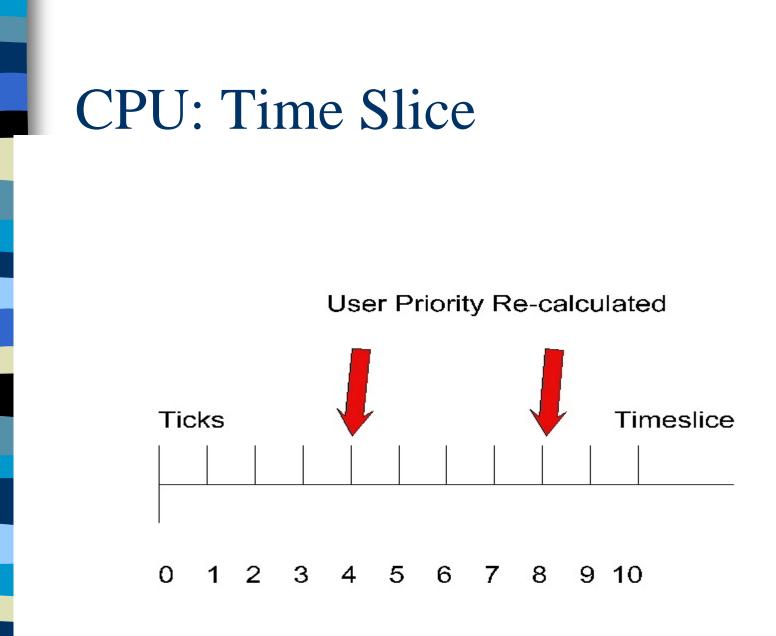

# CPU: HP-UX Process Priority Calculation

newpri=( "recent CPU"/const) + basepri + nice)

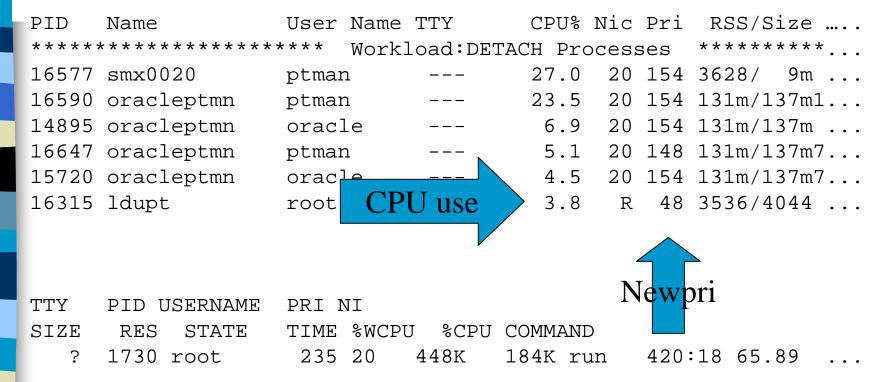

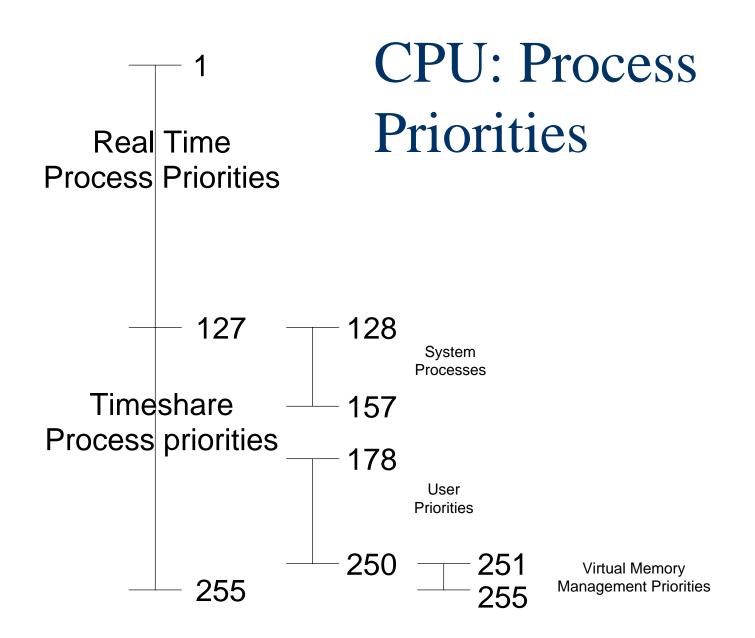

# Measurement Metrics -Important Processes

- Swapper Proc 0, works with vhand and unhashdeamon to handle swapping and paging.
- Init proc 1, system initializations on processes /etc/inittab
- vhand virtual memory paging.
- Statdeamon & unhashdeamon work with swapper and vhand to check free memory and handle paging.

# Measurement Metrics - Important processes

- Ttisr kernel process handling terminal I/O.
- Ivmkd Logical Volume Manager, handles raw I/O for logical volumes.
- Vx\_sched\_thread & vs\_\*\_thread JFS process.
- Netisr network data and calls protocol process, one per proc in SMP systems
- nvsisr terminal network data and sends pseudo terminal info.
- Syncer in HFS this process writes "pages" to disk.

## Macro Area: Memory

- Virtual Memory/Swap
  - Inexpensive means to make Main Memory look big!
- Paging handled by the vhand process
- Swap (<=9.04) versus = Deactivation (>=10.0)
- 11.0 Supports Variable-Sized Pages (Better Performance)

#### Memory: Allocation and Use

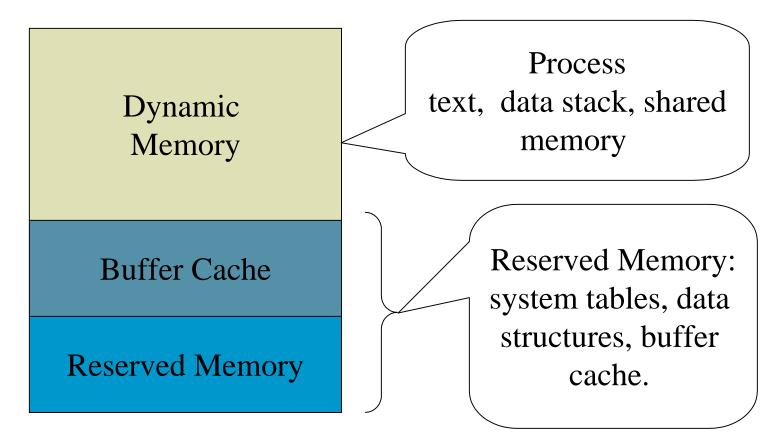

#### Memory: buffering and virtual

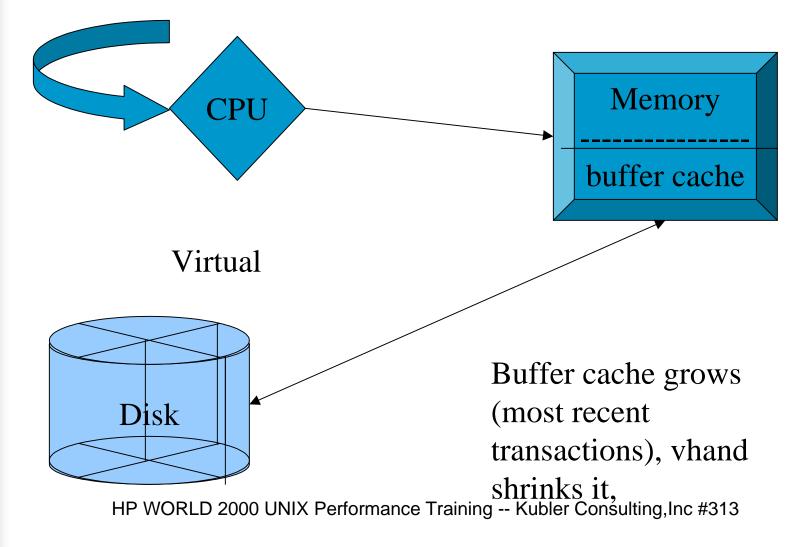

#### Memory: VHAND Processes

- page fault and invalid address. This occurs when the CPU requests a page from memory and it does not find the page.
- paging a technique which takes the pages (virtual memory address) from memory and moves them to virtual memory (on disk). This is called by the VHAND process.
- Deactivation moving a process from the swap space on disk to main memory and from main memory to disk. This is done by the swapdaemon.
- thrashing when a process spends more time paging than processing. A high number of page faults.

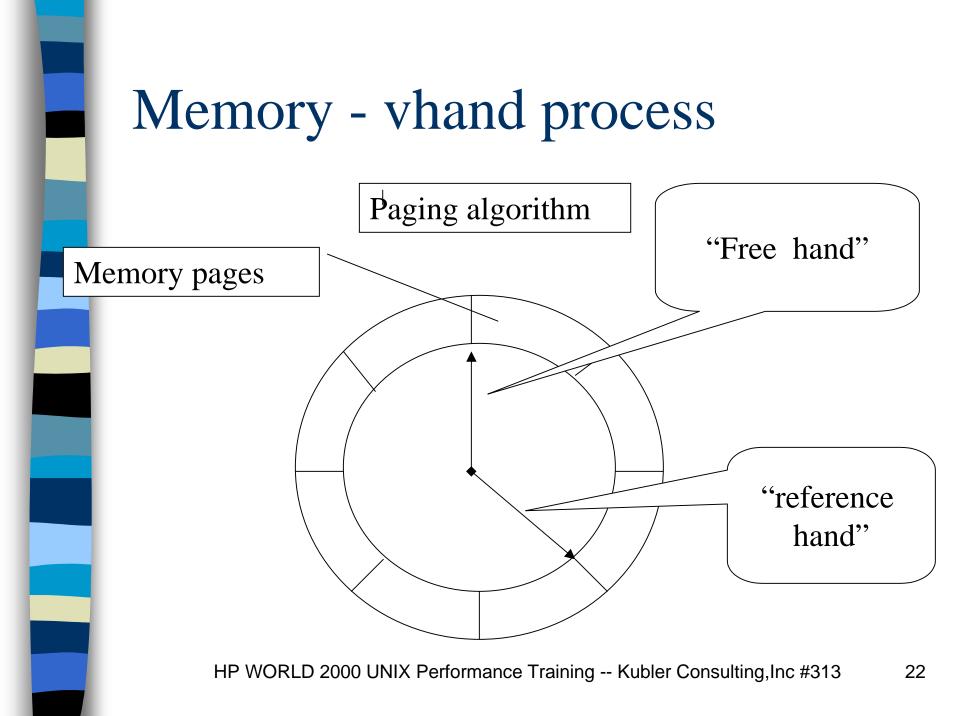

## Memory: Paging and Deactivation Thresholds

- Lotsfree Upper threshold at which paging daemon *vhand* will begin stealing pages
- *desfree* "Desired Free" Panic button for Swapper- lower threshold for *vhand*
- minfree Least amount of memory that is tolerable before the system begins process deactivation (sys proc sched)

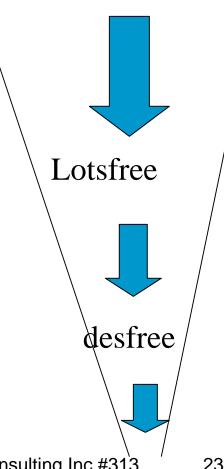

#### Memory: Measurement Metrics

Memory Analysis (scratch pad for work):
 – Memory Used %, Virtual Memory %.

– Paging (in and out), Deactivations

– Read and write buffer cache hits.

#### Macro Area: Disk

- Disk I/O (long term storage):
- Virtual Memory:allows programs with memory requirements > than memory to load.
- Swap Space:function that moves pages to disk and back.

#### Disk: Measurement Metrics

#### Metrics:

- Disk I/O Queue Length requests waiting for service.
- Total I/O total reads and writes.
- Disk service time % of time a device is used.
- Read/Write hit buffer cache efficiency how many I/O's eliminated due to buffer

# **Disk: Data Locality**

- Describes the location of data on disk (it is sometimes referred to as locality of reference)
- Data Locality encompasses both the issue of the placement of files on disk or on multiple disks and the issue of records within the files placed on disk.

# Disk: What is Disk I/O?

Act of retrieving and/or updating information stored on a disk drive or in a disk environment.

**Overhead - Negotiating** the controller. Seek Time - find data Latency - wait for data spin. Xfr (transfer of data) **bring data over.** HP WORLD 2000 UNIX Performance Training -- Kubler Consulting,Inc #313

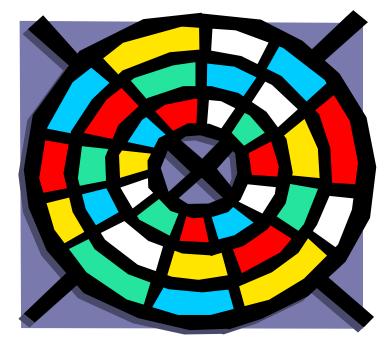

# Disk: Anatomy of a Process

- All activity exists a process.
- Processes usually rely on data. Data in one of two places, in memory or on disk.
- If on disk then if updated it must be posted back to disk.
- Disk access is the slowest link.

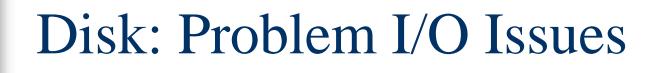

- Disk I/O Imbalance
- Hardware
- Configuration issues
- Disk and File Fragmentation
- File system choices and configuration (default values in JFS favor data integrity).
- Database inefficiencies

- Buffer cache configuration and use
  - not enough causes additional I/O
  - too much and users
     memory storage
     suffers
- Stripping can become fragmentation.

# **General Measurements of Disk I/O**

- Disk I/O Queue Length
- Pause or Wait for I/O
- Disk Service time
- Disk Utilization
- Total I/O count
- Buffer Cache efficiency
- Response times

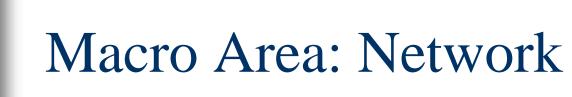

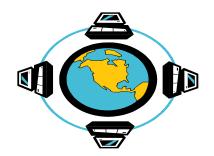

- Network (data transfer, NFS activity):
- Network traffic in packets.
- Problems:
  - Poorly planned and overtaxed networks
  - shared files on network file systems
  - inadequate hardware

#### Network: Measurement Metrics

- Packets in/Packets out
- Errors in/Errors out
- % of Collisions
- Count of errors

# Micro: Application Analysis

- Use workload groupings when possible. Glance, SOS, etc. provide these.
- Look at individual processes. What files do they open? What wait states do they encounter?

# Relational Database inefficiencies

- Example: ORACLE, INGRESS, INFORMIX, PROGRESS
- Consist of: Tables, Indexes, Rollback logs, and Before Image Logs
  - Suggestions:
    - Optimize placement of Tables and Indexes.Place table files, indexes, and logs on separate disk drives.
    - Use supplied optimization tools

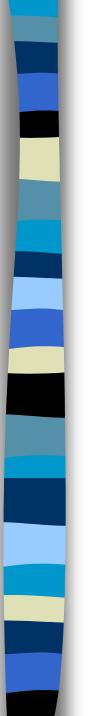

# Strategies

Memory

- Buffer Cache
- JBOD
  - balance I/O, work on fragmentation,
- Stripping
  - Raw I/O Vs. File System I/O

# HP-UX Memory - How Much is Enough?

Kernel minimum - 7 MB

**Basic OS Utilities - 10 MB** 

Minimum total for a few light users - 16 MB

MB per heavy users - 2 to 5 MB

X users (per user) - 10 MB

**RDBMS** app (server) - 10 to 25 MB

Each RDBMS user (clients) - 1 to 3 MB

Configuration issues in the Disk Environment

- make sure you have enough -- use bdf
- avoid too many devices per channel
  - How many is too many? General rule: avoid more than 10 fast & wide per card
  - Look to any third party providers for additional info
- Too small or inappropriately placed swap space or buffer size.

#### Configuration Issues -CPU

- CPU's delivered in "Families", relative performance rates them in respect to members of the family and others.
- Multi-processors allow easy scalability
- The MP effect means that additional CPU's do not give the same impact as you increase

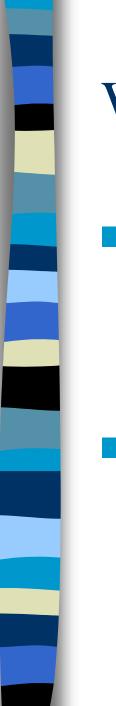

#### What have you got?

#### CPU -- Use uname -a

– # uname -a

HP-UX supertaz B.10.20 B 9000/867 465385211 16-user license

## Memory -- check on boot up, look on top screen,

## What have you got?

#### Disk environment, use ioscan

| # ioscan<br>H/W Path | Class   | Descrip | tion              |
|----------------------|---------|---------|-------------------|
| =========            |         | ======  | ====              |
|                      | bc      |         |                   |
| 8                    | tty     | MUX     |                   |
| 9                    | tty     | MUX     |                   |
| 16                   | tty     | HP J209 | 4A - 16 Modem MUX |
| 52                   | ext_bus | HP 2865 | 5A - SE SCSI ID=7 |
| 52.0                 | target  |         |                   |
| 52.0.0               | tape    | HP      | HP35470A          |
| 52.6                 | target  |         |                   |
| 52.6.0               | disk    | HP      | C2490AM           |
|                      |         |         |                   |

HP WORLD 2000 UNIX Performance Training -- Kubler Consulting, Inc #313 41

#### What Have You Got?

#### Disk I/O (continued) -- ioscan options

| # ioscan<br>Class | -fC<br>I | disk<br>H/W Path | Driver | S/W State | е Н/W Туре | Description      |
|-------------------|----------|------------------|--------|-----------|------------|------------------|
| disk              | 0        | 8/4.5.0          | sdisk  | CLAIMED   | DEVICE     | SEAGATE ST32550W |
| disk              | 1        | 8/4.8.0          | sdisk  | CLAIMED   | DEVICE     | SEAGATE ST32550W |
| disk              | 2        | 8/4.9.0          | sdisk  | CLAIMED   | DEVICE     | SEAGATE ST32550W |
| disk              | 3        | 8/4.10.0         | sdisk  | CLAIMED   | DEVICE     | SEAGATE ST32550W |
| disk              | 10       | 8/4.11.0         | sdisk  | CLAIMED   | DEVICE     | SEAGATE ST34371W |
| disk              | 5        | 8/16/5.2.0       | sdisk  | CLAIMED   | DEVICE     | TOSHIBA CD-ROM   |

HP WORLD 2000 UNIX Performance Training -- Kubler Consulting, Inc #31342

### Unix Onboard commands

#### CPU

- Top displays top 10 CPU users
- sar gathers info on system use
- -ps (-ef) displays process info
- uptime gives load averages

#### Memory

- vmstat (-n -s) reports virtual memory info
- iostat (-t) displays I/O rate for disks
  - HP WORLD 2000 UNIX Performance Training -- Kubler Consulting, Inc #31343

## Unix Onboard commandsDisk

- ioscan displays I/O devices
- bdf report free disk blocks
- swapinfo system paging info
- LVM commands: vgscan, vgdisplay, etc.

#### Network

- netstat (-s) display network status
- lanscan lan device config and status
- Ianadmin Ian administrator

HP WORLD 2000 UNIX Performance Training -- Kubler Consulting, Inc #313 44

#### Top Command

Load averages: 2.31, 1.74, 1.54 102 processes: 100 sleeping, 2 running Cpu states: LOAD USER NICE SYS IDLE BLOCK SWAIT INTR SSYS 2.31 90.8% 0.0% 9.2% 0.0% 0.0% 0.0% 0.0% 0.0%

Memory: 8272K (5988K) real, 19100K (14528K) virtual, 2184K free Page# 1/8

| TT  | Ϋ́ | PID    | USERNAME   | PRI   | NI   | SIZE   | RES     | STATE   | TIME            | %WCPU | %CPU COMMAI  | ND  |
|-----|----|--------|------------|-------|------|--------|---------|---------|-----------------|-------|--------------|-----|
| _   | ?  | 1730   | root       | 235   | 20   | 448K   | 184K    | run     | 420 <b>:</b> 18 | 65.89 | 65.78 _mpros | srv |
|     | ?  | 4615   | root       | 168   | 20   | 1272K  | 520K    | sleep   | 245:01          | 25.25 | 25.20 _prog  | res |
|     | ?  | 1563   | root       | 128   | 20   | 480K   | 216K    | sleep   | 432:17          | 2.04  | 2.04 _mpros  | srv |
|     | ?  | 6187   | root       | 48    | 0    | 1732K  | 1788K   | sleep   | 2:30            | 1.01  | 1.01 lpsmio  | b   |
|     | ?  | 961    | root       | 154   | 20   | 8K     | 16K     | sleep   | 188:53          | 0.93  | 0.93 nfsd    |     |
| Thi | s  | proces | ss service | s NFS | 5 re | quests | from re | emote s | systems.        |       |              |     |
|     | ?  | 962    | root       | 154   | 20   | 8K     | 16K     | sleep   | 185:05          | 0.91  | 0.91 nfsd    |     |
|     | ?  | 956    | root       | 154   | 20   | 32K    | 40K     | sleep   | 185:28          | 0.91  | 0.90 nfsd    |     |
|     | ?  | 957    | root       | 154   | 20   | 8K     | 16K     | sleep   | 187:26          | 0.90  | 0.90 nfsd    |     |
|     | ?  | 7      | root       | -32   | 20   | 0K     | 0K      | sleep   | 67:26           | 0.32  | 0.32 ttisr   |     |
| d1p | 0  | 6309   | root       | 178   | 20   | 208K   | 308K    | run     | 0:00            | 0.33  | 0.29 _mpros  | srv |
|     | ?  | 0      | root       | 127   | 20   | 0K     | 0K      | sleep   | 71:35           | 0.21  | 0.21 swappe  | er  |
|     | ?  | 1407   | root       | 154   | 20   | 180K   | 0K      | sleep   | 71:35           | 0.22  | 0.22 swappe  | er  |
|     | ?  | 2      | root       | 128   | 20   | 0K     | 0K      | sleep   | 18:55           | 0.21  | 0.21 vhand   |     |
|     | ?  | 1411   | root       | 156   | 20   | 180K   | 68K     | sleep   | 6:32            | 0.15  | 0.15 _mprsl  | hut |

HP WORLD 2000 UNIX Performance Training -- Kubler Consulting, Inc #313 45

#### Top Command

HP-UX php7 B.10.20 U 9000/800 (ttyp1) Mon Apr 10 22:19:54 2000 System: php7 Load averages: 0.68, 0.57, 0.43 157 processes: 156 sleeping, 1 running Cpu states: USER SYS CPU LOAD NICE TDLE BLOCK SWAIT INTR SSYS 0.63 3.2% 0.0% 1.0% 95.8% 0.0% 0.0% 0.0% 0.0% 0 0.74 7.5% 0.0% 3.6% 88.9% 0.0% 0.0% 0.0% 0.0% 1 \_\_\_\_ \_\_\_\_ \_\_\_\_ 0.68 5.3% 0.0% 2.4% 92.3% 0.0% 0.0% 0.0% 0.0% avg

Memory: 35412K (17044K) real, 29672K (13300K) virtual, 790908K free Page# 1/15

| CPU | TTY | PID   | USERNAME | PRI | NI | SIZE  | RES   | STATE | TIME  | %WCPU | %CPU | COMMAND   |
|-----|-----|-------|----------|-----|----|-------|-------|-------|-------|-------|------|-----------|
| 0   | ?   | 19002 | fnsw     | 155 | 20 | 928K  | 1616K | sleep | 0:42  | 8.91  | 8.89 | BRTs      |
| 1   | ?   | 18997 | fnsw     | 155 | 20 | 268K  | 956K  | sleep | 0:07  | 1.45  | 1.45 | BRTs      |
| 1   | ?   | 19003 | fnsw     | 155 | 20 | 284K  | 968K  | sleep | 0:05  | 1.16  | 1.16 | BRTs      |
| 0   | ?   | 76    | root     | 100 | 20 | 0K    | 0K    | sleep | 20:43 | 0.69  | 0.69 | netisr    |
| 1   | ?   | 18765 | ops      | 154 | 20 | 452K  | 904K  | sleep | 0:02  | 0.62  | 0.62 | dtterm    |
| 0   | ?   | 18998 | fnsw     | 148 | 20 | 280K  | 992K  | sleep | 0:02  | 0.59  | 0.59 | BRTs      |
| 0   | ?   | 23767 | root     | 48  | 0  | 1260K | 1316K | sleep | 10:03 | 0.27  | 0.27 | lpsmid    |
| 1   | ?   | 3     | root     | 128 | 20 | 0K    | 0K    | sleep | 10:25 | 0.22  | 0.22 | statdaemo |
| 0   | ?   | 18990 | root     | 154 | 20 | 352K  | 844K  | sleep | 0:00  | 0.22  | 0.22 | EBR       |
| 1   | ?   | 77    | root     | 100 | 20 | 0K    | 0K    | sleep | 16:26 | 0.20  | 0.20 | netisr    |
| 0   | ?   | 18771 | ops      | 154 | 20 | 452K  | 904K  | sleep | 0:03  | 0.20  | 0.20 | dtterm    |

HP WORLD 2000 UNIX Performance Training -- Kubler Consulting, Inc #313

#### Sar ( - u CPU, -b buffer, -d device, etc.) # sar -u 1 10

HP-UX pointman B.10.20 E 9000/831 03/01/99

| 21:09:44 | %usr | %sys | %wio | %idle |
|----------|------|------|------|-------|
| 21:09:45 | 1    | 0    | 0    | 99    |
| 21:09:46 | 0    | 0    | 0    | 100   |
| 21:09:47 | 0    | 0    | 0    | 100   |
| 21:09:48 | 18   | 0    | 0    | 82    |
| 21:09:49 | 0    | 3    | 0    | 97    |
| 21:09:50 | 0    | 0    | 0    | 100   |
| 21:09:51 | 0    | 0    | 1    | 99    |
| 21:09:52 | 0    | 0    | 0    | 100   |
| 21:09:53 | 0    | 0    | 0    | 100   |
| 21:09:54 | 0    | 4    | 0    | 96    |
| Average  | 2    | 1    | 0    | 97    |

HP WORLD 2000 UNIX Performance Training -- Kubler Consulting, Inc #313 47

## Measurement of Disk I/O - vmstat

| Vmstat | -d 5  |       |    |    |    |      |    |    |    |     |      |    |    |      |    |
|--------|-------|-------|----|----|----|------|----|----|----|-----|------|----|----|------|----|
| procs  | -me:  | mory- |    |    |    | -pag | ge |    |    | -f  | ault | s- | -0 | :pu- |    |
| r b w  | v avm | free  | re | at | pi | ро   | fr | de | sr | in  | sy   | CS | us | sy   | id |
| 146 C  | 2469  | 466   | 0  | 0  | 0  | 0    | 0  | 0  | 0  | 108 | 37   | 25 | 3  | 2    | 95 |
| 0470   | 2140  | 500   | 1  | 1  | 0  | 0    | 0  | 0  | 0  | 113 | 65   | 30 | 2  | 1    | 97 |
| device | xfe   | r/sec |    |    |    |      |    |    |    |     |      |    |    |      |    |
| c0t6d0 |       | 0     |    |    |    |      |    |    |    |     |      |    |    |      |    |
| c0t1d0 |       | 0     |    |    |    |      |    |    |    |     |      |    |    |      |    |

- Procs: Running, Blocked, Swapped
- Memory: Active Virtual Pages; size of memory free
- re: Re-claims; Page Freed but Referenced Again
- pi/po: Page In/ Out Rates (per second)
- fr: pages freed rate

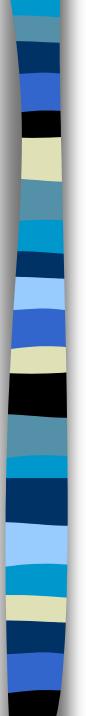

#### iostat

- Tin and tout-show char read and written
- CPU metrics us, ni, sy, id
- bps kilobytes per second, sps seeks per second, msps - milliseconds per

| seek. | hpk460:/ho | me/jrk | \$iostat-t<br>tty<br>tintout<br>1219 |      | c<br>us<br>2 | pu<br>ni<br>O | sy<br>2 | i d<br>96 |  |  |
|-------|------------|--------|--------------------------------------|------|--------------|---------------|---------|-----------|--|--|
|       | devi ce    | bps    | sps                                  | msps |              |               |         |           |  |  |
|       | c2t6d0     | 0      | 0.0                                  | 1.0  |              |               |         |           |  |  |
|       | c2t5d0     | 0      | 0.0                                  | 1.0  |              |               |         |           |  |  |
|       | c1t0d2     | 0      | 0.0                                  | 1.0  |              |               |         |           |  |  |
|       | c2t10d0    | 0      | 0.0                                  | 1.0  |              |               |         |           |  |  |
|       | c2t11d0    | 0      | 0.0                                  | 1.0  |              |               |         |           |  |  |

HP WORLD 2000 UNIX Performance Training -- Kubler Consulting, Inc #31349

## Performance Monitoring tools

#### Third party tools

- HP products; Glance, GlancePlus, GPM, PerfRx, Perfview, Measureware.
- Lund Tools: SOS Performance Advisor, Performance Gallery
- TeamQuest, Sarcheck from Aurora Software.
- BEST1 from BGS, EcoTools, BMC's Patrol, Athene, Viewpoint, Platinum.

| Reflection 1 - | (Untitled) |
|----------------|------------|
| Inclication 1  | [Undded]   |

File Edit Terminal Connection Options Window Help

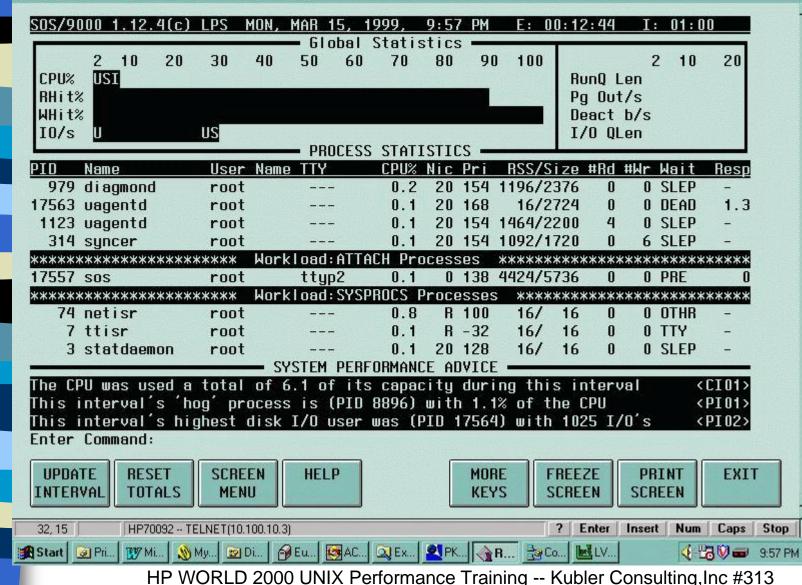

\_ 8 ×

| SRU<br>F |                                                                                        |                                                                                                    |                                                                                                    |                                                                                                    |                                                                                                    |                                                                                                    |                                                                                                    |
|----------|----------------------------------------------------------------------------------------|----------------------------------------------------------------------------------------------------|----------------------------------------------------------------------------------------------------|----------------------------------------------------------------------------------------------------|----------------------------------------------------------------------------------------------------|----------------------------------------------------------------------------------------------------|----------------------------------------------------------------------------------------------------|
| F        |                                                                                        |                                                                                                    |                                                                                                    |                                                                                                    | I 6%                                                                                                    | 6%                                                                                                    | 11%                                                                                                    |
|          |                                                                                        |                                                                                                    |                                                                                                    |                                                                                                    | I 2%                                                                                                    | 4%                                                                                                    | 25%                                                                                                    |
| S SU     |                                                                                        | 1.15                                                                                                    | UB                                                                                                    |                                                                                                    | B   99%                                                                                                    | 99%                                                                                                    | 99%                                                                                                    |
| U        | UR                                                                                     | R                                                                                                    |                                                                                                    |                                                                                                    | I 42%                                                                                                    | 41%                                                                                                    | 42%                                                                                                    |
|          |                                                                                        | PF                                                                                                    | ROCESS LIST                                                                                                    |                                                                                                    | ι                                                                                                    | Jsers=                                                                                                    | 46                                                                                                    |
|          |                                                                                        | User                                                                                                    | CPU Util                                                                                                    | Cum                                                                                                    | Disk                                                                                                    |                                                                                                    | Block                                                                                                    |
| ne PID   | PPID Pr                                                                                | 'i Name                                                                                                    | ( 300% max)                                                                                                    | CPU                                                                                                    | IO Rate                                                                                                    | RSS                                                                                                    | On                                                                                                    |
| 9191     | 9190 16                                                                                | i8 jxo3                                                                                                    | 8.4/6.0                                                                                                    | 42.4                                                                                                    | 0.2/ 0.2                                                                                                    | 4.4mb                                                                                                    | SLEEP                                                                                                    |
| 4002     | 4001 15                                                                                | 6 fcs2                                                                                                    | 1.5/ 1.1                                                                                                    | 7.5                                                                                                    | 0.0/ 0.2 1                                                                                                    | 10.1mb                                                                                                    | TERM                                                                                                    |
| 19       | 0 10                                                                                   | 10 root                                                                                                    | 1.5/ 0.8                                                                                                    | 5.8                                                                                                    | 0.0/ 0.0                                                                                                    | па                                                                                                    | SLEEP                                                                                                    |
| 7        | 0 -3                                                                                   | 2 root                                                                                                    | 0.7/ 0.7                                                                                                    | 4.8                                                                                                    | 0.0/ 0.0                                                                                                    | na                                                                                                    | TERM                                                                                                    |
| 10791    | 24789 15                                                                               | i6 jrk                                                                                                    | 0.7/ 1.0                                                                                                    | 6.8                                                                                                    | 0.0/ 0.0                                                                                                    | 4.8mb                                                                                                    | TERM                                                                                                    |
| 24573    |                                                                                        |                                                                                                    |                                                                                                    |                                                                                                    |                                                                                                    |                                                                                                    |                                                                                                    |
|          |                                                                                        |                                                                                                    |                                                                                                    |                                                                                                    |                                                                                                    |                                                                                                    |                                                                                                    |
|          |                                                                                        |                                                                                                    |                                                                                                    |                                                                                                    |                                                                                                    |                                                                                                    |                                                                                                    |
|          |                                                                                        |                                                                                                    |                                                                                                    |                                                                                                    |                                                                                                    |                                                                                                    |                                                                                                    |
|          |                                                                                        |                                                                                                    |                                                                                                    |                                                                                                    |                                                                                                    |                                                                                                    |                                                                                                    |
|          |                                                                                        |                                                                                                    |                                                                                                    |                                                                                                    |                                                                                                    |                                                                                                    |                                                                                                    |
| 25002    | 25001 15                                                                               | 6 tmj                                                                                                    | 0.0/ 0.0                                                                                                    | 0.0                                                                                                    | and the second second second second second second second second second second second second second second second                                                                                                    |                                                                                                    |                                                                                                    |
|          |                                                                                        |                                                                                                    |                                                                                                    |                                                                                                    | F                                                                                                    | Page 1                                                                                                    | of 3                                                                                                    |
|          |                                                                                        |                                                                                                    |                                                                                                    |                                                                                                    |                                                                                                    |                                                                                                    |                                                                                                    |
|          | ne PID<br>9191<br>4002<br>19<br>7<br>10791<br>24573<br>26329<br>16197<br>29643<br>1664 | ne PID PPID Pr<br>9191 9190 16<br>4002 4001 15<br>19 0 10<br>7 0 -3<br>10791 24789 15<br>24573 24571 15<br>26329 26328 15<br>16197 16196 15<br>29643 29637 15<br>1664 1 15<br>5371 5370 15 | PI<br>User<br>9191 9190 168 jxo3<br>4002 4001 156 fcs2<br>19 0 100 root<br>7 0 -32 root<br>10791 24789 156 jrk<br>24573 24571 156 jxo3<br>26329 26328 156 gep<br>16197 16196 156 rmb<br>29643 29637 156 gcn<br>1664 1 155 root<br>5371 5370 156 rji | PROCESS LIST<br>User CPU Util<br>ne PID PPID Pri Name (300% max)<br>9191 9190 168 jxo3 8.4/ 6.0<br>4002 4001 156 fcs2 1.5/ 1.1<br>19 0 100 root 1.5/ 0.8<br>7 0 -32 root 0.7/ 0.7<br>10791 24789 156 jrk 0.7/ 1.0<br>24573 24571 156 jxo3 0.0/ 0.0<br>26329 26328 156 gep 0.0/ 0.0<br>16197 16196 156 rmb 0.0/ 0.0<br>29643 29637 156 gcn 0.0/ 0.0<br>1664 1 155 root 0.0/ 0.0 | PROCESS LIST           User         CPU Util         Cum           ne         PID         PPID         Pri         Name         ( 300% max)         CPU           9191         9190         168         jxo3         8.4/         6.0         42.4           4002         4001         156         fcs2         1.5/         1.1         7.5           19         0         100         root         1.5/         0.8         5.8           7         0         -32         root         0.7/         0.7         4.8           10791         24789         156         jrk         0.7/         1.0         6.8           24573         24571         156         jxo3         0.0/         0.0         0.0           26329         26328         156         gep         0.0/         0.0         0.0           29643         29637         156         gcn         0.0/         0.0         0.0           1664         1         155         root         0.0/         0.0         0.0           5371         5370         156         rji         0.0/         0.0         0.0 | PROCESS LIST         User         CPU Util         Cum         Disk           ne         PID         PPID         Pri         Name         (300% max)         CPU         IO         Rate           9191         9190         168         jxo3         8.4/         6.0         42.4         0.2/         0.2           4002         4001         156         fcs2         1.5/         1.1         7.5         0.0/         0.2         1           19         0         100         root         1.5/         0.8         5.8         0.0/         0.0           7         0         -32         root         0.7/         0.7         4.8         0.0/         0.0           10791         24789         156         jrk         0.7/         1.0         6.8         0.0/         0.0           24573         24571         156         jxo3         0.0/         0.0         0.0/         0.0         2           26329         26328         156         gep         0.0/         0.0         0.0/         0.0         1           29643         29637         156         gcn         0.0/         0.0         0.0/         0.0 | PROCESS LIST         Users=           User         CPU Util         Cum         Disk         I           ne         PID         PPID         Pri         Name         (300% max)         CPU         IO         Rate         RSS           9191         9190         168         jxo3         8.4/         6.0         42.4         0.2/         0.2         4.4mb           4002         4001         156         fcs2         1.5/         1.1         7.5         0.0/         0.2         10.1mb           19         0         100         root         1.5/         0.8         5.8         0.0/         0.0         na           7         0         -32         root         0.7/         0.7         4.8         0.0/         0.0         na           10791         24789         156         jrk         0.7/         1.0         6.8         0.0/         0.0         4.8mb           24573         24571         156         jxo3         0.0/         0.0         0.0/         0.0         21.5mb           26329         26328         156         gep         0.0/         0.0         0.0/         0.0         27.3mb |

HP WORLD 2000 UNIX Performance Training -- Kubler Consulting, Inc #313

## Third Party Tools -- Advantages

- Integrated
- Many useful screens
- User friendly
- Function key or letter command driven
- Contain help entries, interpretations & alarms
- Easier to use for reports and trends

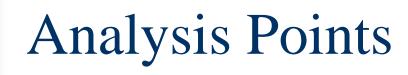

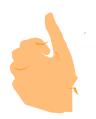

- Best with long-term evaluation
- Require "rules of Thumb"
- Move step-by-step
- Change one thing at a time to find out what is most effective

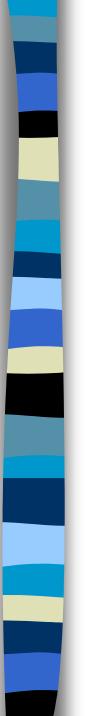

#### Rules of Thumb

- Commonly held theorems about levels of acceptable usage.
  - CPU total busy above 85 % is not good
  - CPU Queue Length of 5 is going to begin to show poor performance, 15 and above is very bad.
  - Memory buffer cache read hit rate and write hit of less than 90 % is not good.

### Rules of Thumb (continued)

- Capture Ratio (this is a ratio of the user processing / by system activity or (User + Real + Nice)/(System + Interrupt + Context Switch) = Capture ratio)). Should be greater than 3 and will definitely reflect a problem when 1.0.
- Real processing, System, Interrupt,
   Context Switching should not exceed 10 % as individual measures.

### Rules of Thumb (continued)

- Memory % used should not exceed 80 to 90 %.
- Virtual % used should not exceed 50 to 80
  %.
- Disk I/O Queue length should not exceed
   1.0.
- Total reads & writes per drive should not exceed 50 to 60.

### Rules of Thumb (continued)

- Page out rate of 10 per second is not good and an indicator of memory shortage.
- Deactivation rate of 5 processes is an indicator of memory issues.
- Network watch errors and collisions

## Step-by-step Analysis

Begin Macro to Micro (CPU, Memory, disk to database engine and application)

•Remember - It is not a once and you are done! It is more of a cycle.

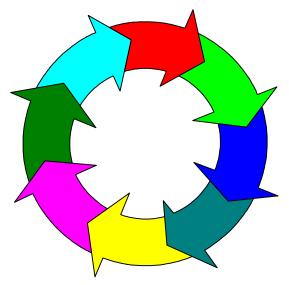

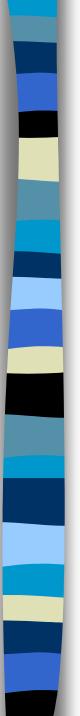

## Step by Step

- Examine CPU, than memory, than disk, network, program and database.
- Realize the prevalance of disk issues.
- Collect data.
- Get training, books, etc.
- Check system configuration.
- Kernel parameters

## Kernel Tuning

Larger issue, however, here are some recommendations:

- bufpages 0
- create\_fastlinks 1
- dbc\_max\_pct 25
- fs\_async 0
- nflocks = (nfile/4)

**For more:** http://docs.hp.com/hpux/content/KCparams.OverviewAll.html HP WORLD 2000 UNIX Performance Training -- Kubler Consulting,Inc #313

#### HP-UX 11.0 Features

Variable Page size -Performanceoptimized page size for up to 2.5x increase in application performance

Kernal Threads

- 64-bit for greater performance and scalability
- Memory Windows
- Fibre Channel for high-performance storage throughput

#### HP-UX 11.0 Features

- Gigabit Ethernet for high-performance network throughput
- SMP up to 32-way
- 64-node Hyper-Plex
  - Increase in file system size from 128 GB at 10.20 to 1 TB at 11.0

- Shared memory increase from 2.75 GB to 8 GB
- Process data space increase from 1.9 GB to 4 TB
- Physical RAM increase from 3.75 GB to 4 TB

HP WORLD 2000 UNIX Performance Training -- Kubler Consulting, Inc #31363

## Database Engine issues

- Very significant area.
- Data loads and unloads, re-indexing, etc.
- Be sure you have the appropriate indexes.
- Understand your I/O.
- Look at vendor recommendations

#### Performance Baseline

- A picture or an understanding of what performance was like when response time was defined as "good" or acceptable.
- Helpful in the identification of performance problems.

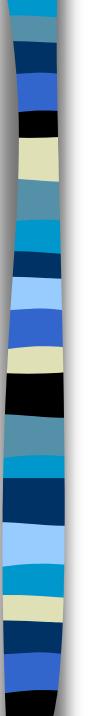

#### Conclusion

- Maximize investment
- Avoid rushed "bad" decisions
- Avoid the unforeseen
- Importance of performance, this area needs attention!

#### Performance Problems

- Past, Present, and Future
- Crises, problem solving, learning & planning
- Do the following:
  - observe system usage
  - understand their meaning.
  - "rules of thumb"
  - Outline a plan
  - Make changes HP WORLD 2000 UNIX Performance Training -- Kubler Consulting,Inc #313 67

#### Performance Resources

- Http://docs.hp.com
- http://software.hp.com
- http://docs.hp.com/hpux/content/KCpara ms.OverviewAll.html
- usenet: comp.sys.hp
- Interex-Netherlands: sysadmin mail list
  - echo subscribe hpux-admin | mailx sSubscribe majordomo@dutchworks.nl
     HP WORLD 2000 UNIX Performance Training -- Kubler Consulting,Inc #313

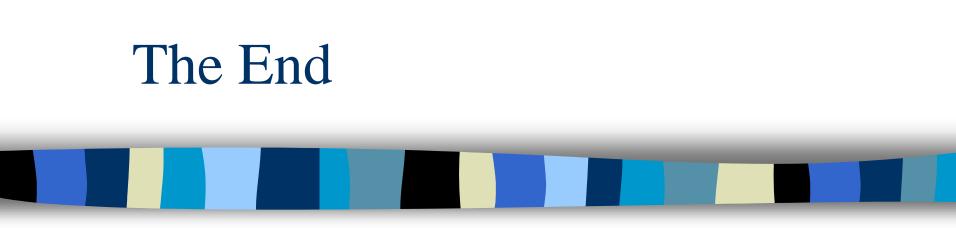

Thanks for coming! Signup with HP-UX performance email group: hpuxperform@interex.org Informative URL://http://docs.hp.com/hpux/content/KCparams.OverviewAll.html

HP WORLD 2000 UNIX Performance Training -- Kubler Consulting, Inc #313 69